## オンライン電子納品の流れ(参考)

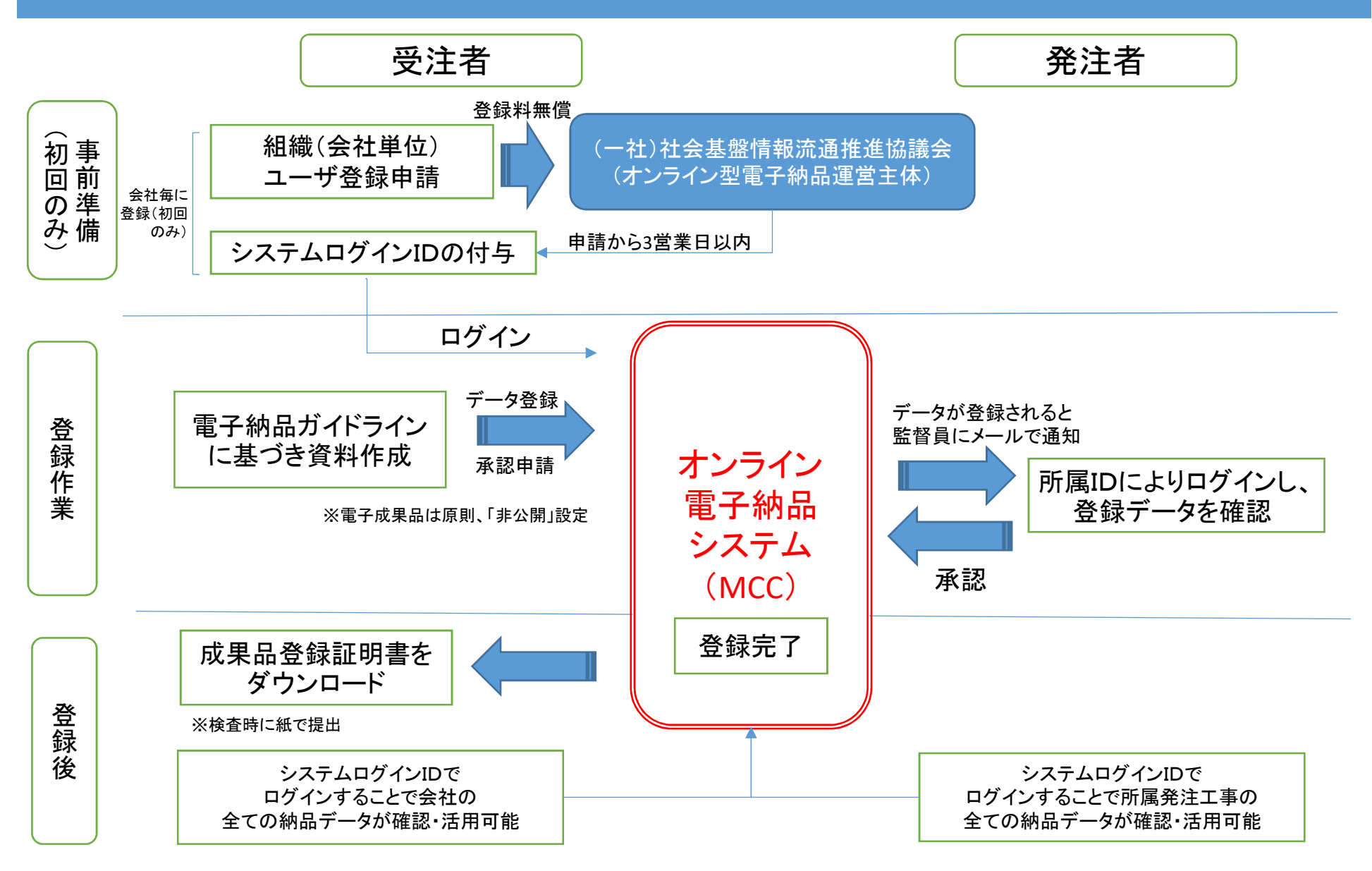

(参考)オンライン電子納品システム(My City Construction):https://mycityconstruction.jp/